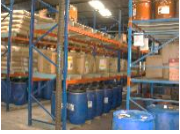

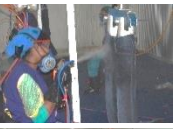

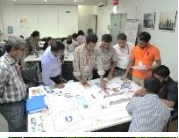

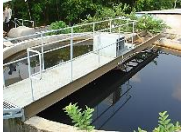

# **INVENTORYING AND CLASSIFYING CHEMICALS BY HAZARD AND HAZARD BANDS Understand the situation at hand**

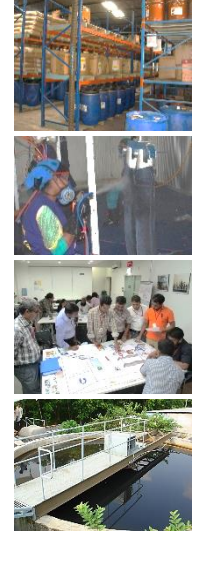

### **In this session…**

- Documenting information collected so far
- Requirements as per ZDHC CMS
- Classify chemical hazards and hazard bands
- Exercise
- Analyse your inventory table

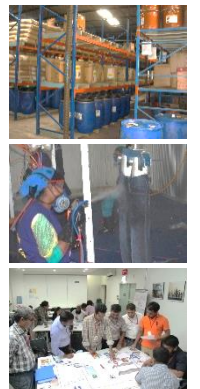

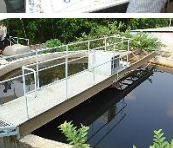

# **Chemical inventory and classification**

### References ZDHC CMS (Examples)

- 2.1 Systematically identify and document chemicals used and stored in Your organization
	- 2.1.4 Creating a Comprehensive Chemical List
	- 2.1.4.3 Chemicals as Discharge
	- 2.3.2 Identify Chemical suppliers
- 2.4 Chemical Risk Assessment
	- 2.4.2 Environmental Process/Plan for Reducing Environmental Impacts
	- 2.4.3 Health and Safety …identifying and controlling the potential health and safety impact from chemicals stored, used and discarded at your site.
- 2.5 Chemicals and Processes of Concern
	- 2.5.1 Identify Gaps and Losses in Current Processes determine where there are potential chemical knowledge and safety gaps and chemical losses not accounted for in the mass balance
	- 2.5.2.1 Verification of Compliance with MRSL/RSL
- 2.6.1 MRSL Compliant Formulations
- 3.4 Document and Record Control
- Appendix C Chemical Inventory

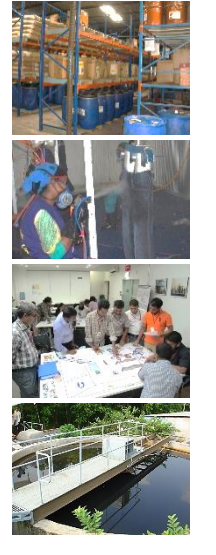

# **ZDHC audit questions** Example

- Are there SOPs that cover chemical management, such as an approved chemical list, chemical classification system, safe chemical handling procedures or chemical disposal? (CRS 1.1.2)
- Are hazardous chemicals categorised by their GHS classification as shown on its label and/or SDS? (CRR 1.1.4)

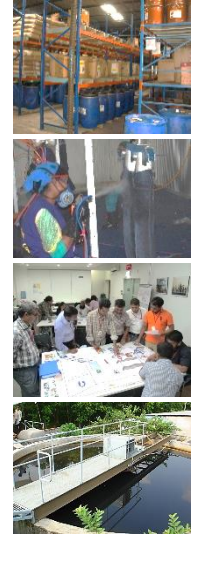

# **Adding value to your chemical inventory**

- Answering questions
	- $\circ$  How hazardous are the chemicals?
	- $\circ$  Which are the most/least hazardous ones we use?

 $O \ldots$ 

- Hazard banding tool
	- o Simple and widely used approach
	- o Concept: Categorise chemicals by bands of hazards using H-statements describing physical, health, environmental effects

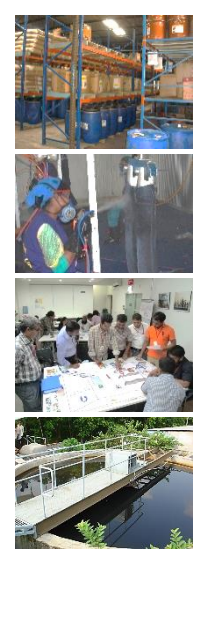

# **What is/are chemical's hazard(s)?**

- Use the label and /or consult the SDS to identify hazard(s).
- Check series of codes or phrases indicating hazardous properties of a chemical, the so called
	- Hazard (H) statements (in GHS)
- Verify information in SDS on health effects on humans, environment and risks of fire / explosion

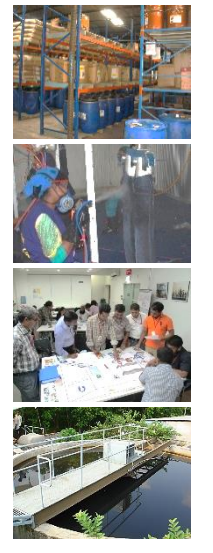

### **Identify types of hazards – coding structure**

- Physical hazard (P)
	- o R phrases R1 R19
	- o Hazard statements H200 H290
- Health hazard (H)
	- $\circ$  R phrases R20 R49 and R 60 R68
	- $\circ$  R 60 R 64 specific for human reproduction
	- o R 68 and its combinations specific for irreversible processes
	- $\circ$  Hazard statements H300 H373
- Environmental Hazard (E)
	- $\circ$  R phrases R50 R59
	- $\circ$  Hazard statements H400 H413

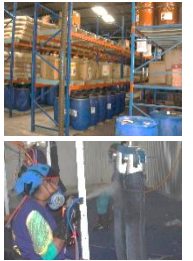

### **Hazard banding** Example - Acetone

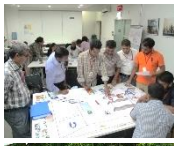

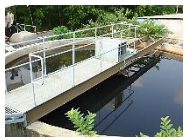

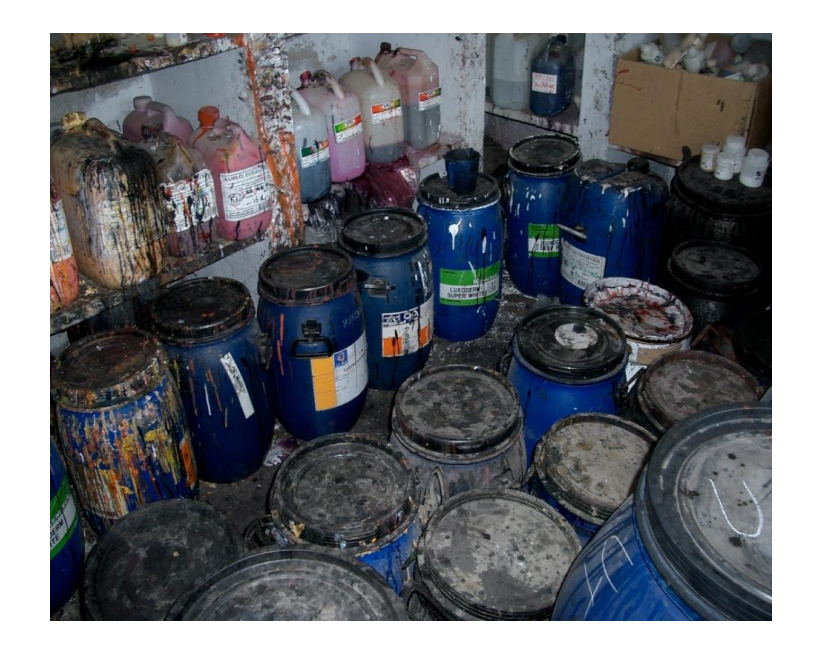

• Chemical used in the printing area of a factory

Source of information

- Eco-mapping
- Flow diagram

• ….

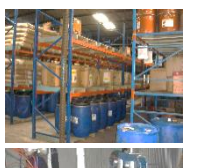

### Example - Acetone

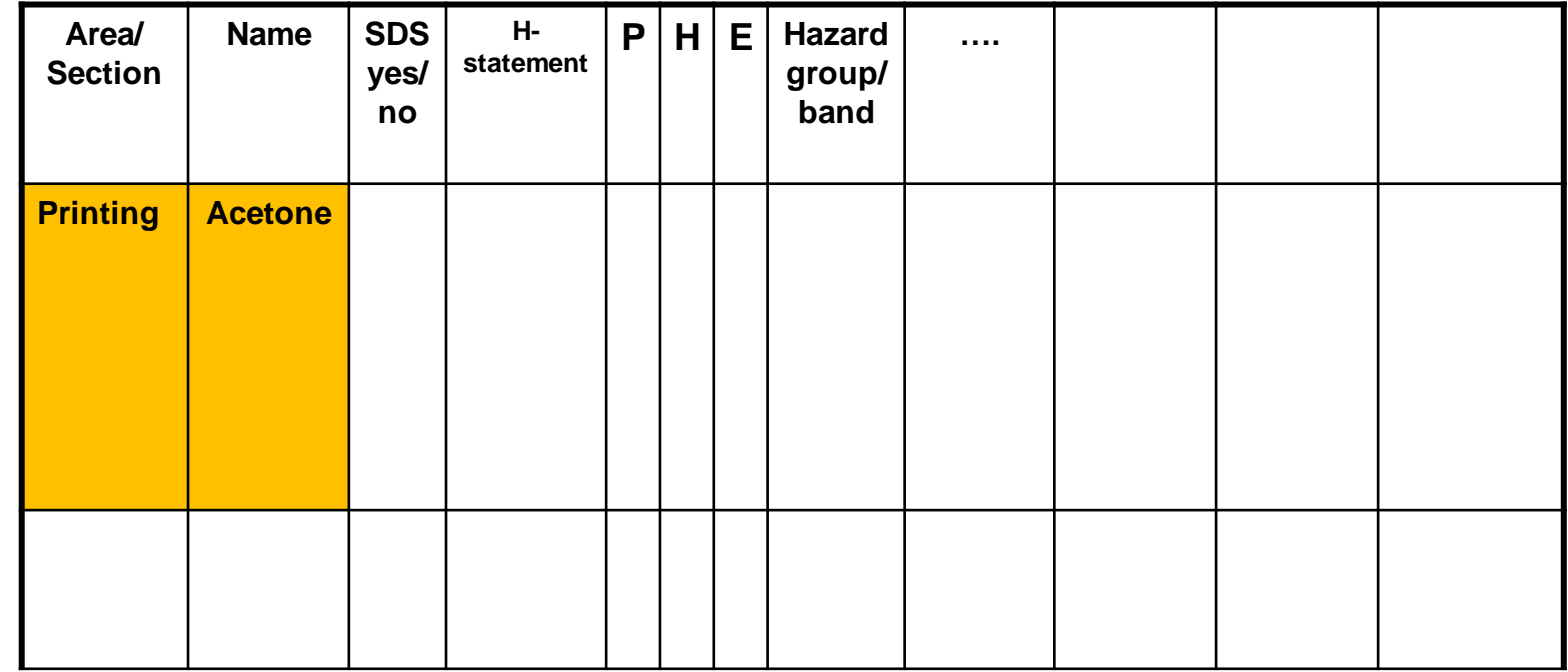

#### Source of information

- Eco-mapping
- Flow diagram
- ….

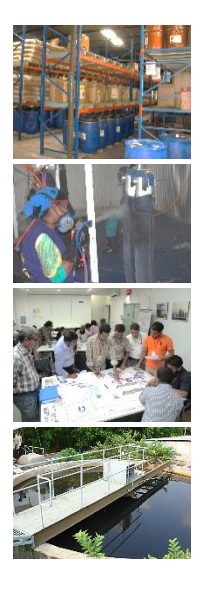

### **Hazard banding** Example - Acetone

- Chemical used in the printing area of a factory
- Question:
	- Is it a hazardous chemical?

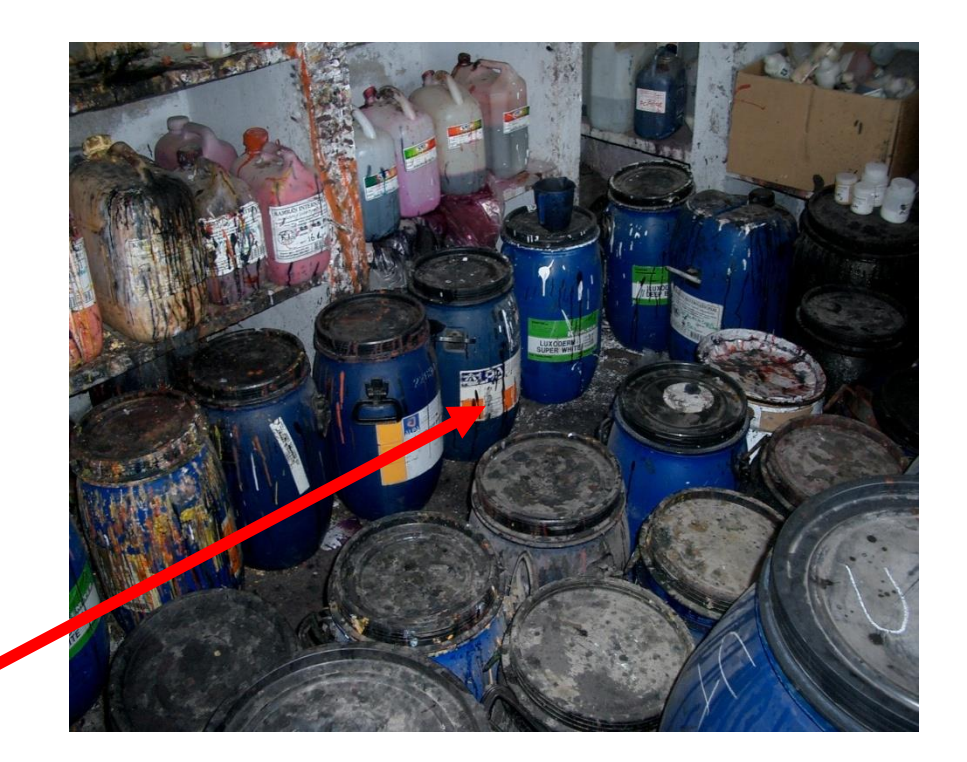

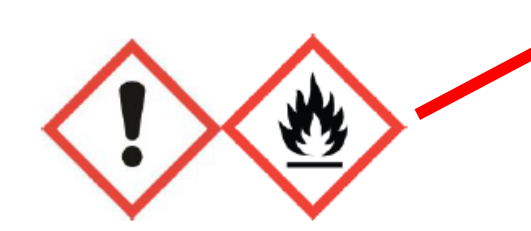

Label is a first indicator, that it may be hazardous!

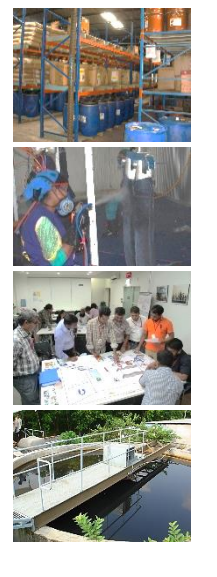

### **Hazard banding** Example - Acetone

### Next:

Finding more details about the type of hazards

Information from SDS for Acetone H-statements:

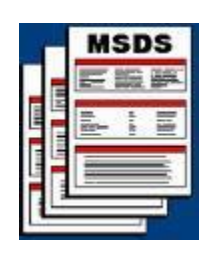

- H<sub>225</sub> H<sub>225</sub> Highly flammable liquid and vapor
- H<sub>315</sub> Causes skin irritation.
- H319 Fig. 2. H319 **-** Causes serious eye irritation.
- H335 + H336 May cause respiratory irritation, and drowsiness, or dizziness
- EUH066 Repeated exposure may cause skin dryness or cracking.

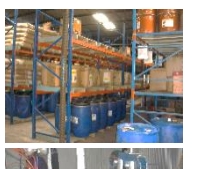

### Example - Acetone

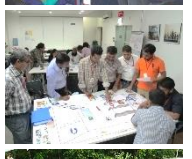

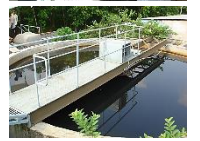

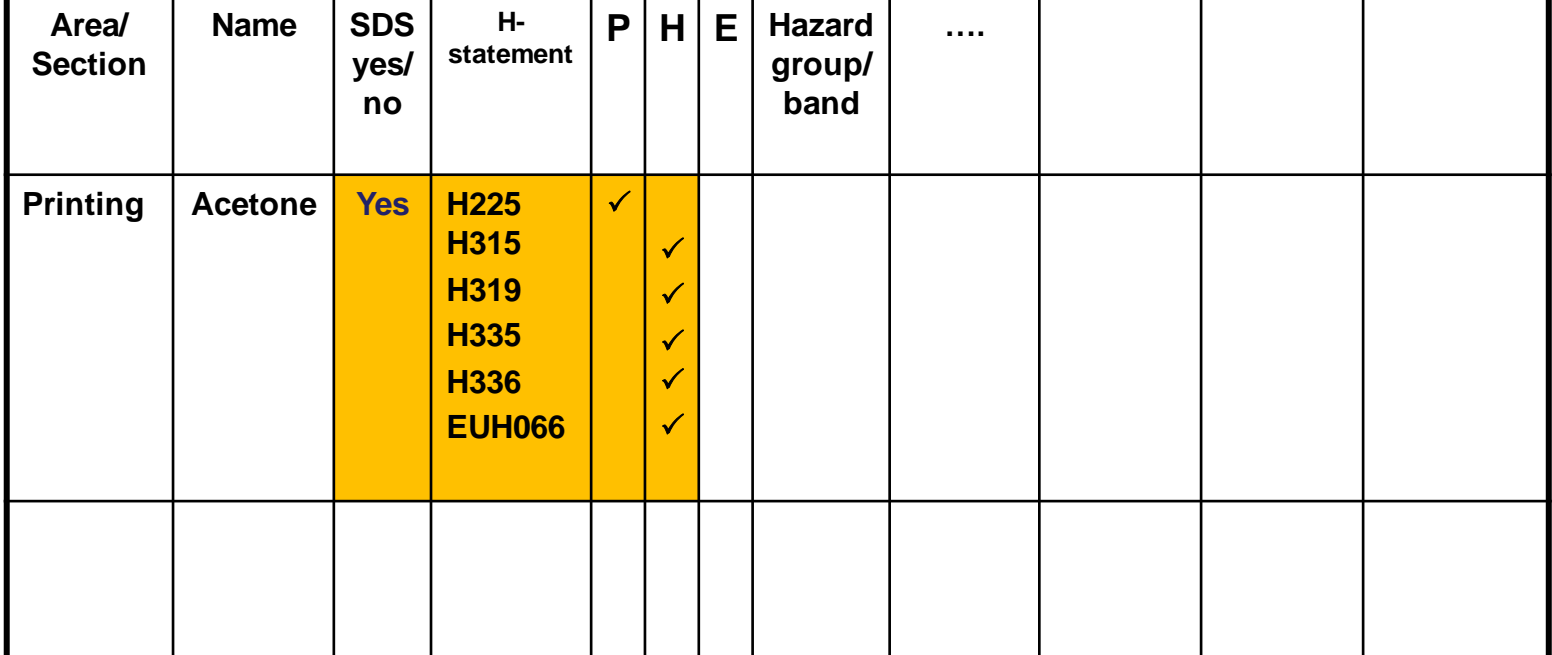

Source of information

- Safety data sheet
- Internet database

• …

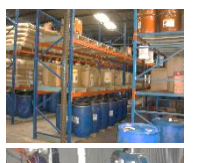

### Finding hazard bands Example BAUA Column model

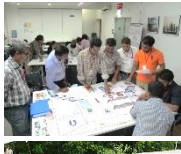

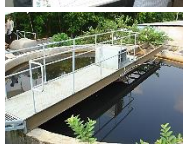

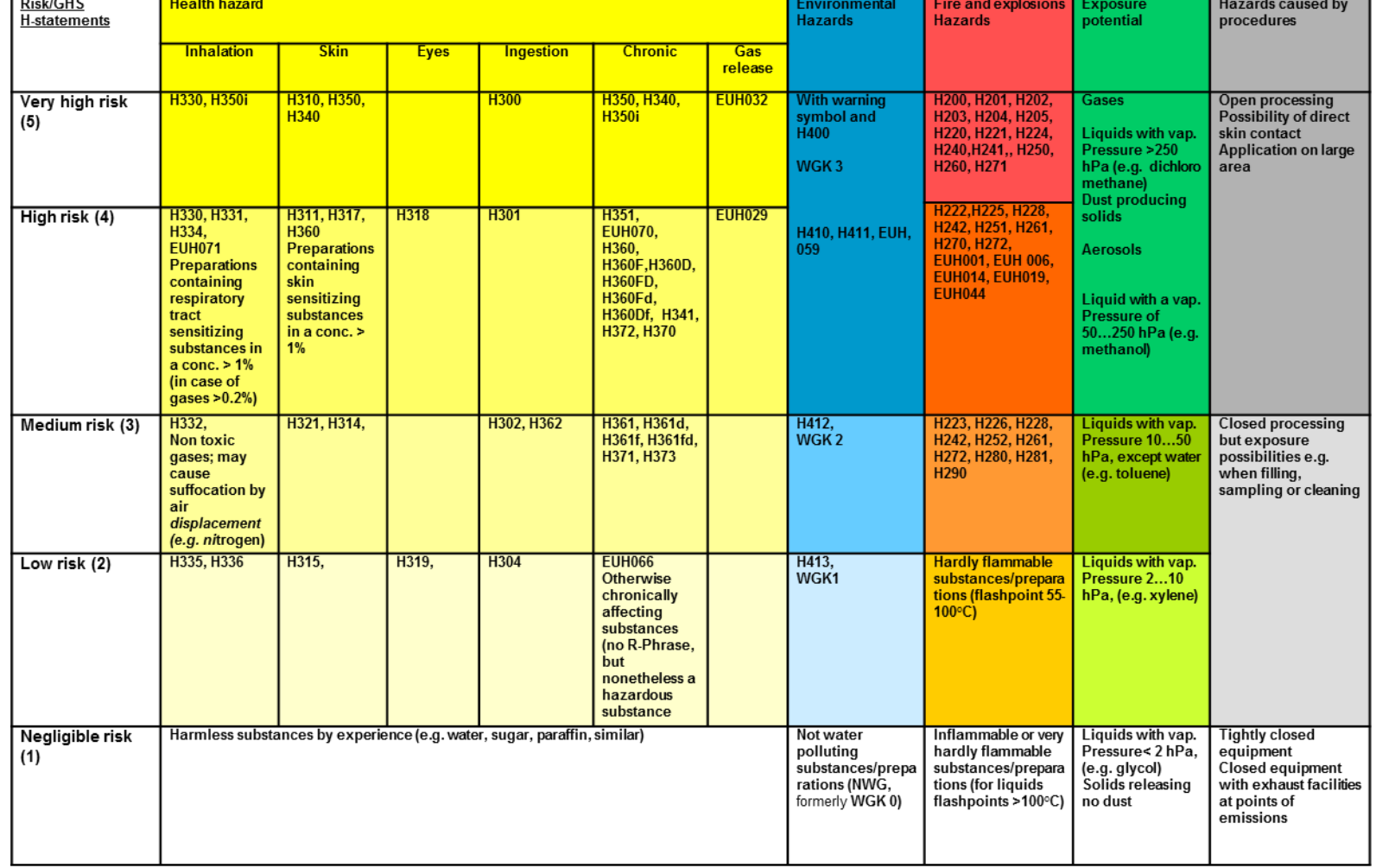

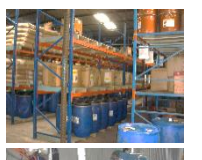

### Finding hazard bands Example BAUA Column model

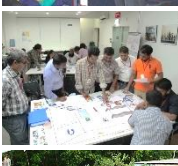

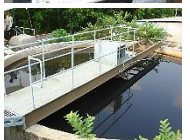

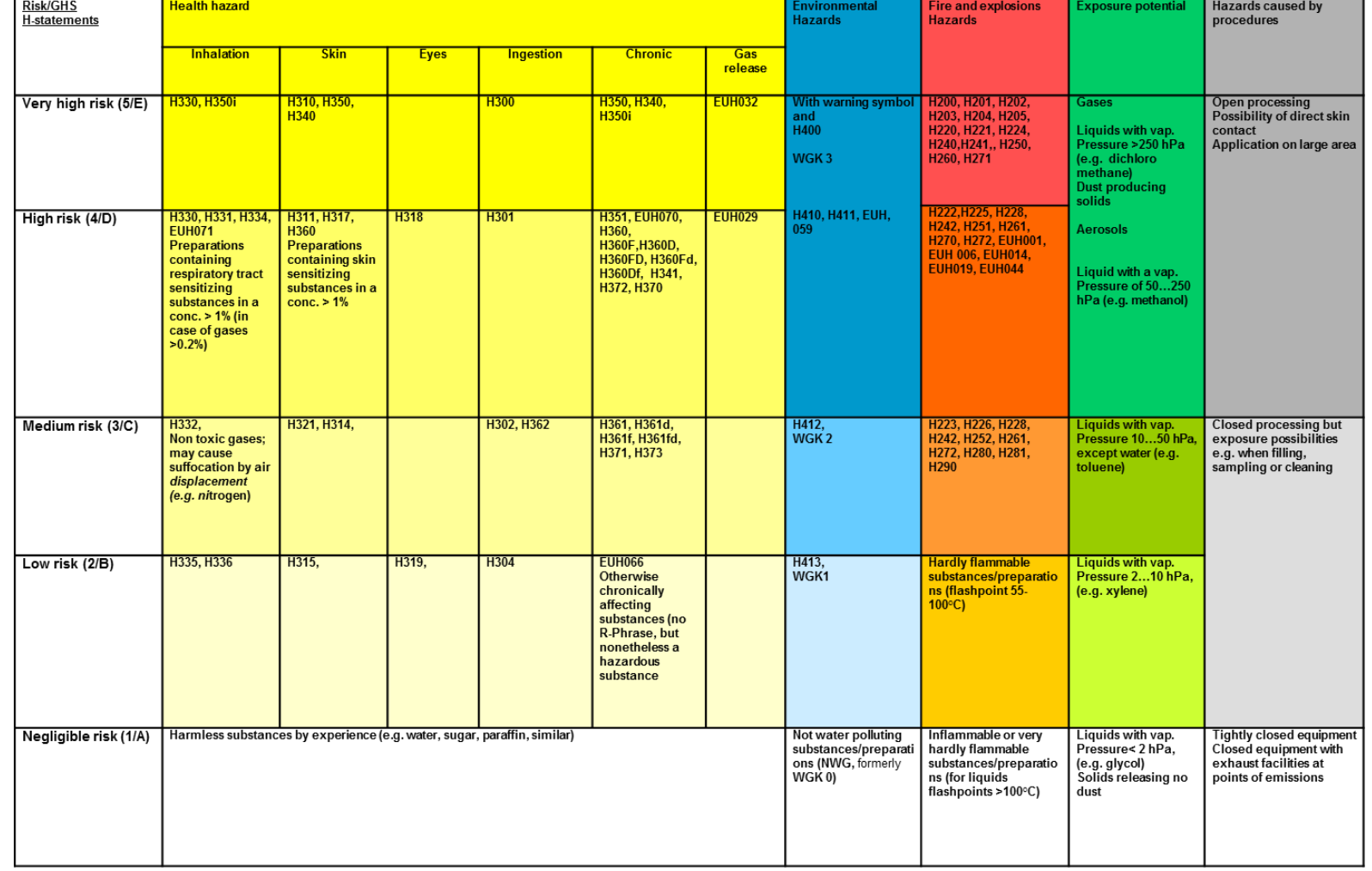

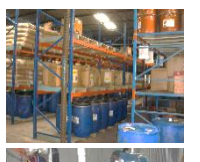

### Finding hazard bands Example BAUA Column model

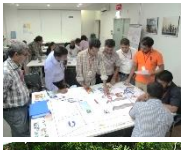

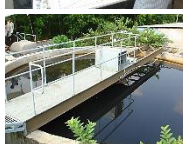

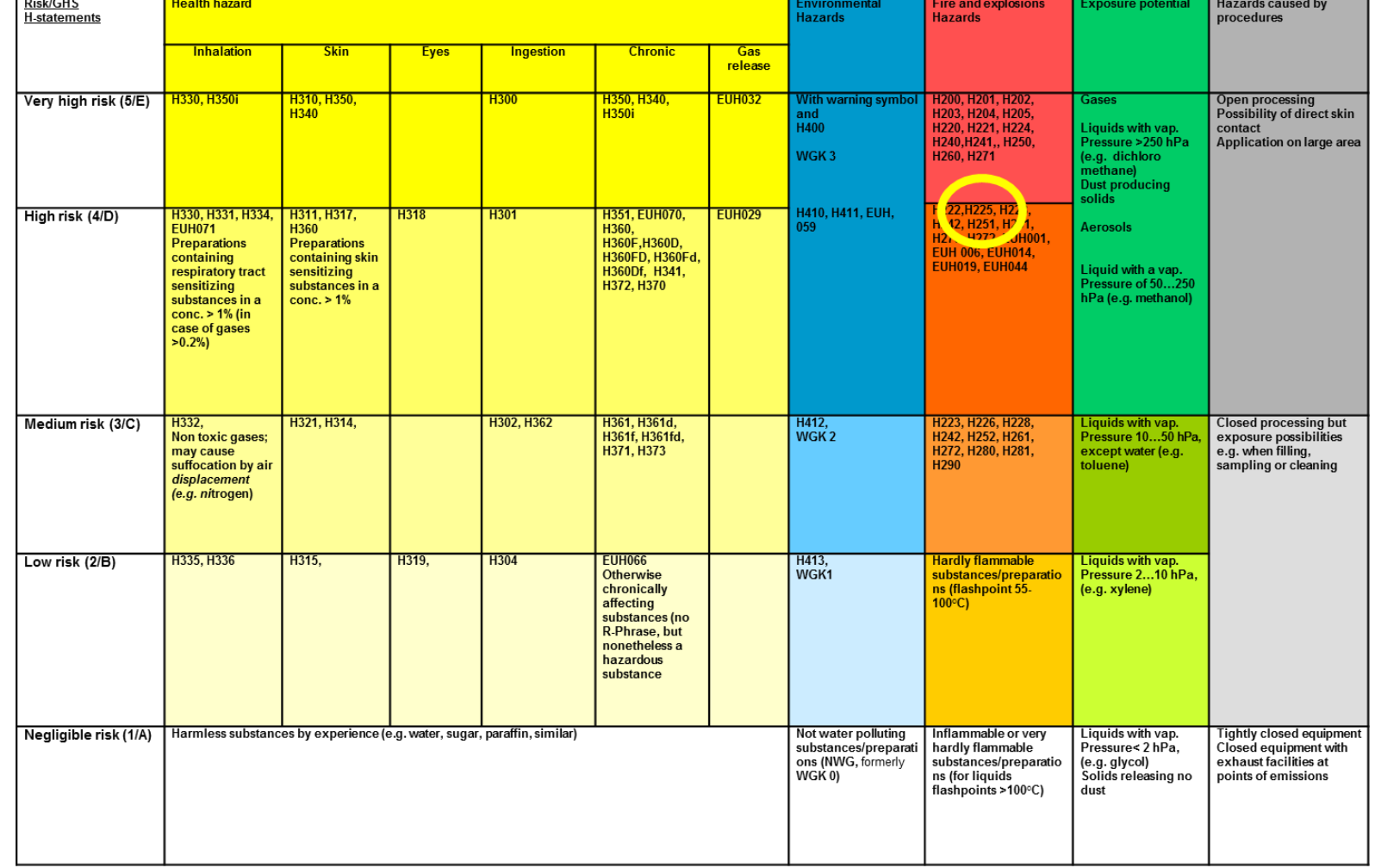

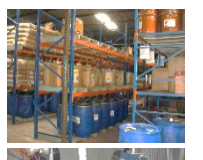

### Finding hazard bands Example BAUA Column model

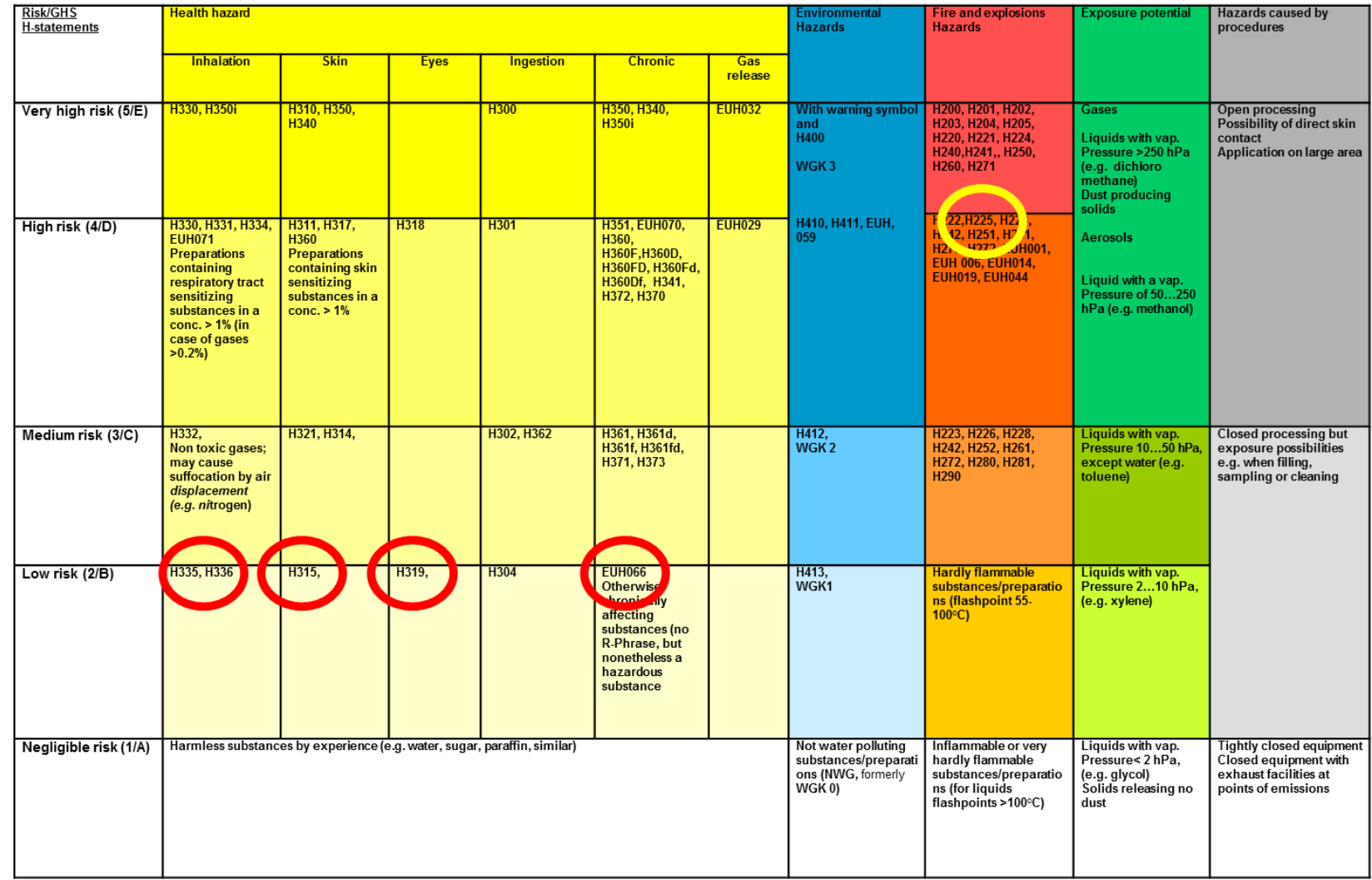

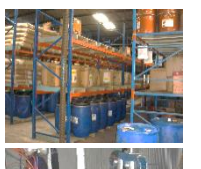

### Example - Acetone

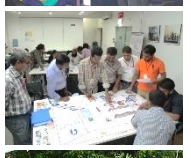

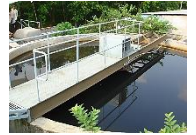

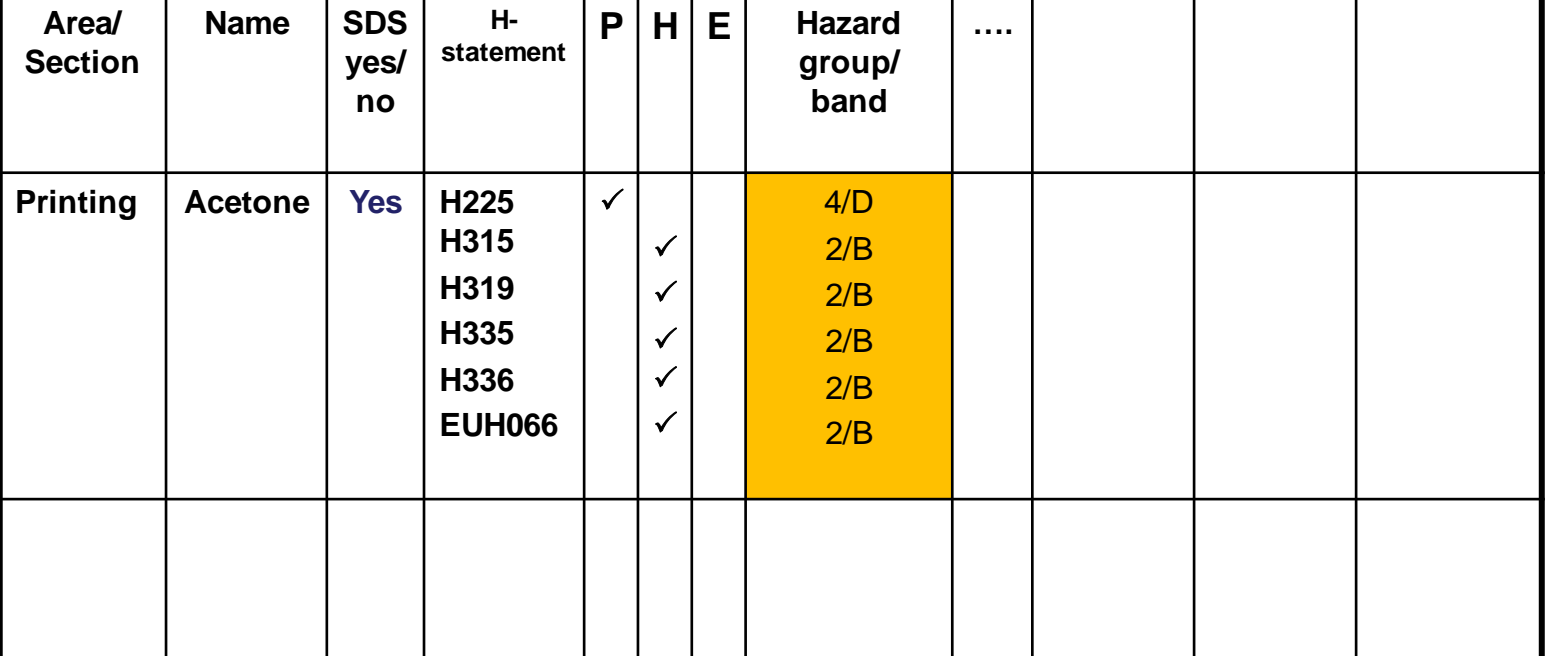

- Source of information
- BAUA Column
- Model
- COSHH model
- $\bullet$  …

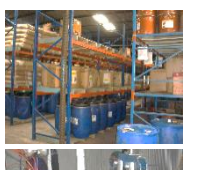

### Example - Acetone

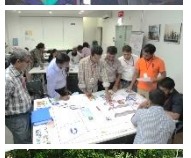

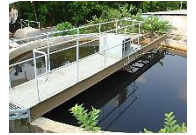

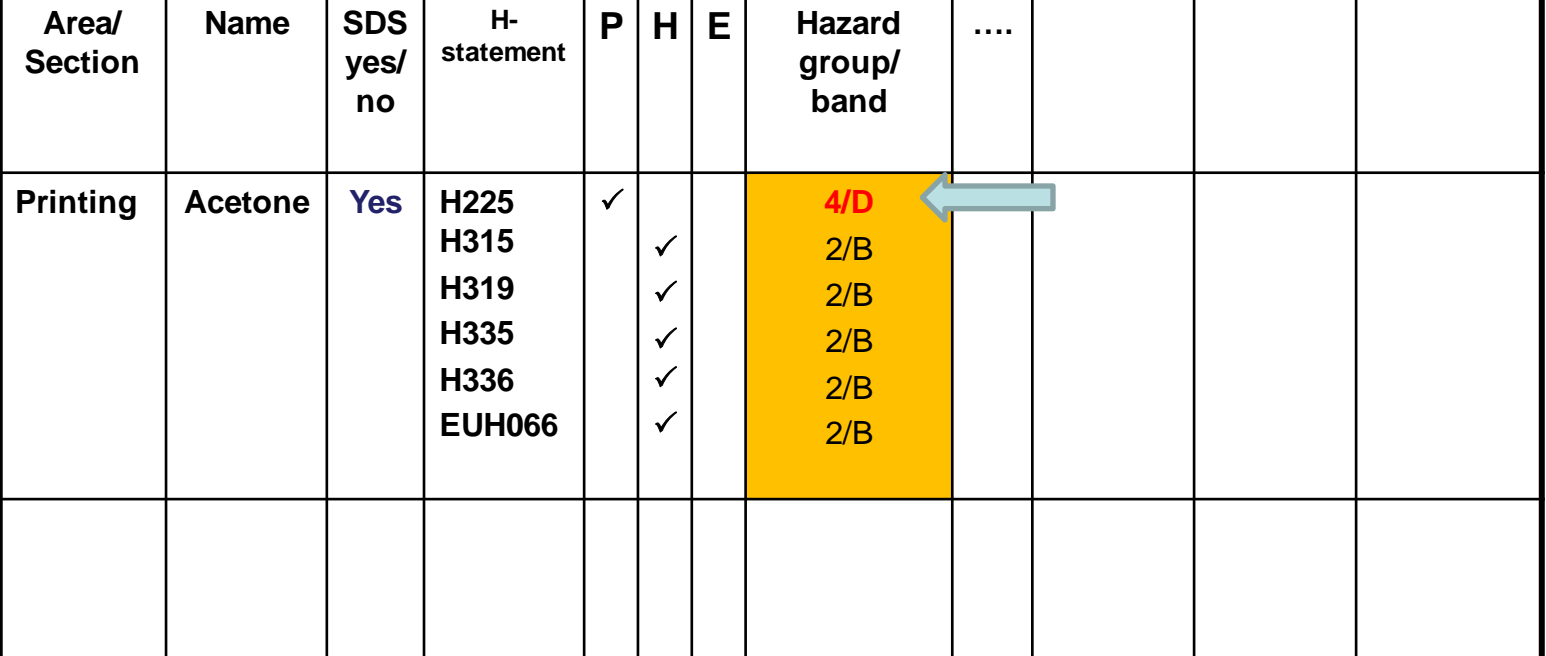

- Source of information
- BAUA **Column** Model
- COSHH model
- …

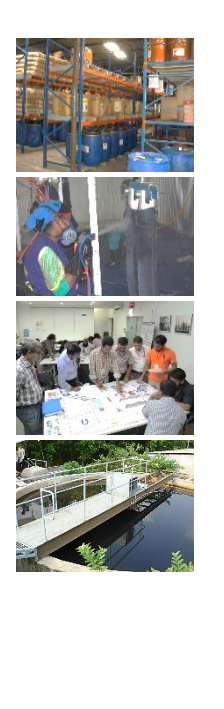

### **Exercise**

You are back in "Beautiful Colours" in order to help the company with establishing the chemcial inventory and assessing the hazards of the chemicals used.

### Tasks:

- Identify the class of hazards (physical, human health, environment)
- Determine the hazard band of each chemical used in "Beautiful Colours"
- Discuss in your group what useful information you can already retrieve from the inventory table

### Time: 45 min

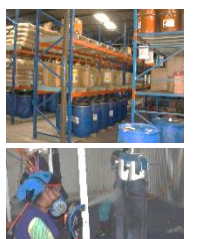

### **Retrieving useful information from chemical inventory**

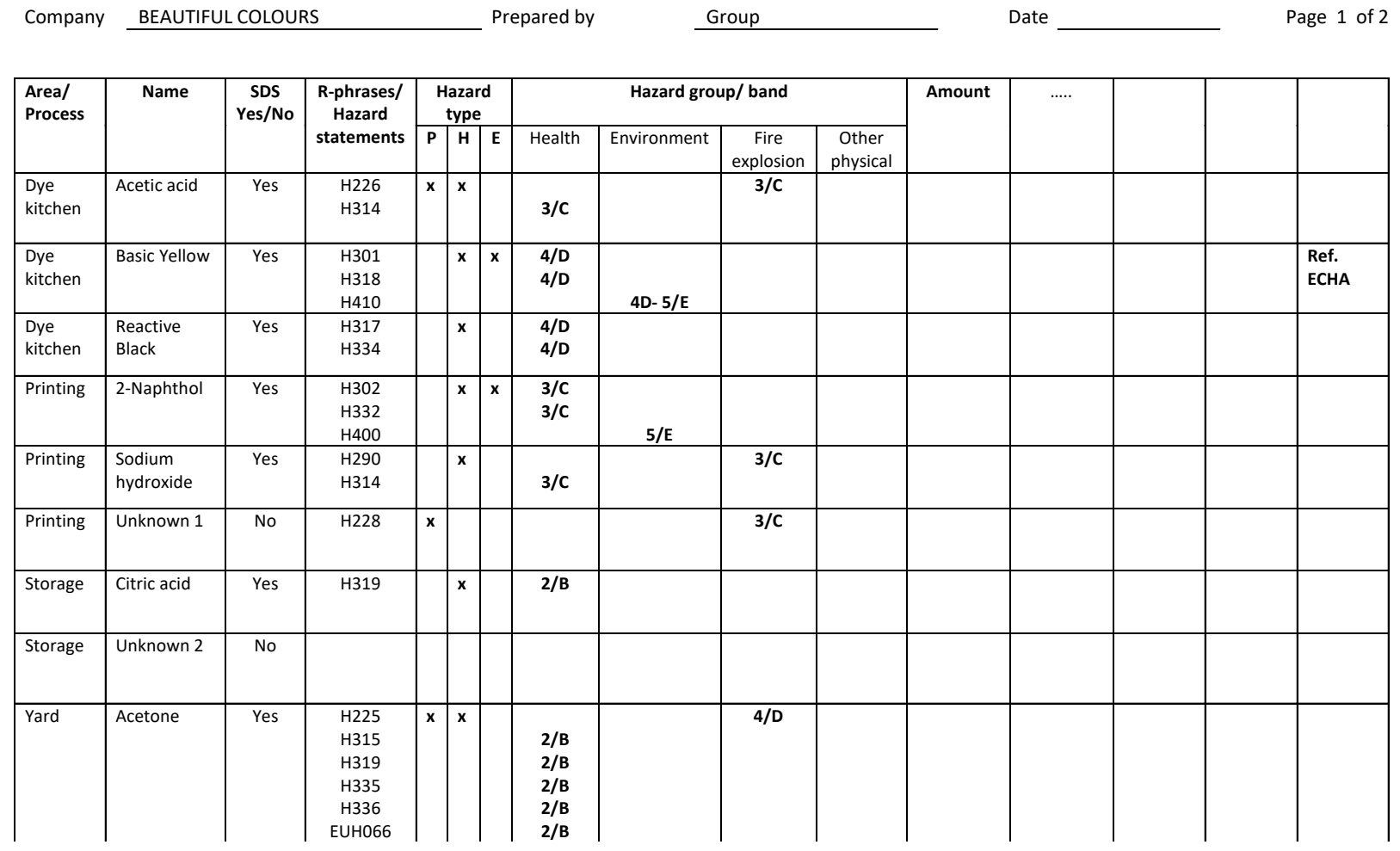

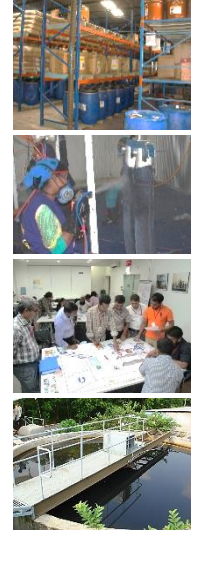

• …

# **Retrieving useful information from chemical inventory**

- Where are the chemicals present?
- Are there redundant chemicals?
- Which one most hazardous chemicals?
- What (common) hazards are (most) prevalent?
- In which section are the most hazardous chemicals used?
- Is the hazard information complete (any missing SDS)?
- Are any banned/restricted substances in use? (eco-criteria, ZDHC, Oekotex 100,….)
- In which areas shall we already focus our efforts for any alternative substances / forms? (Substitution by less hazardous substances / forms?)

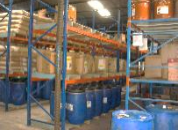

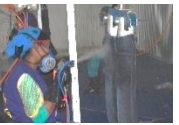

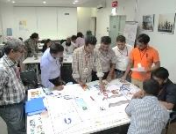

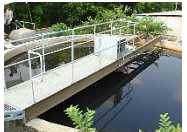

# **Let's try this in your company!**